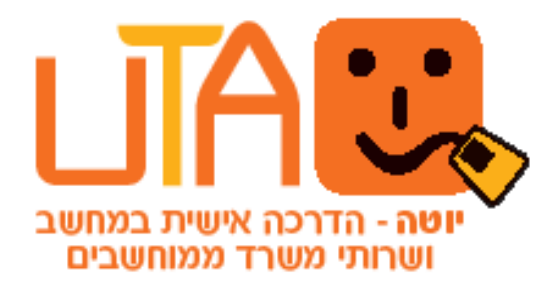

## מקשי קיצור במקלדת

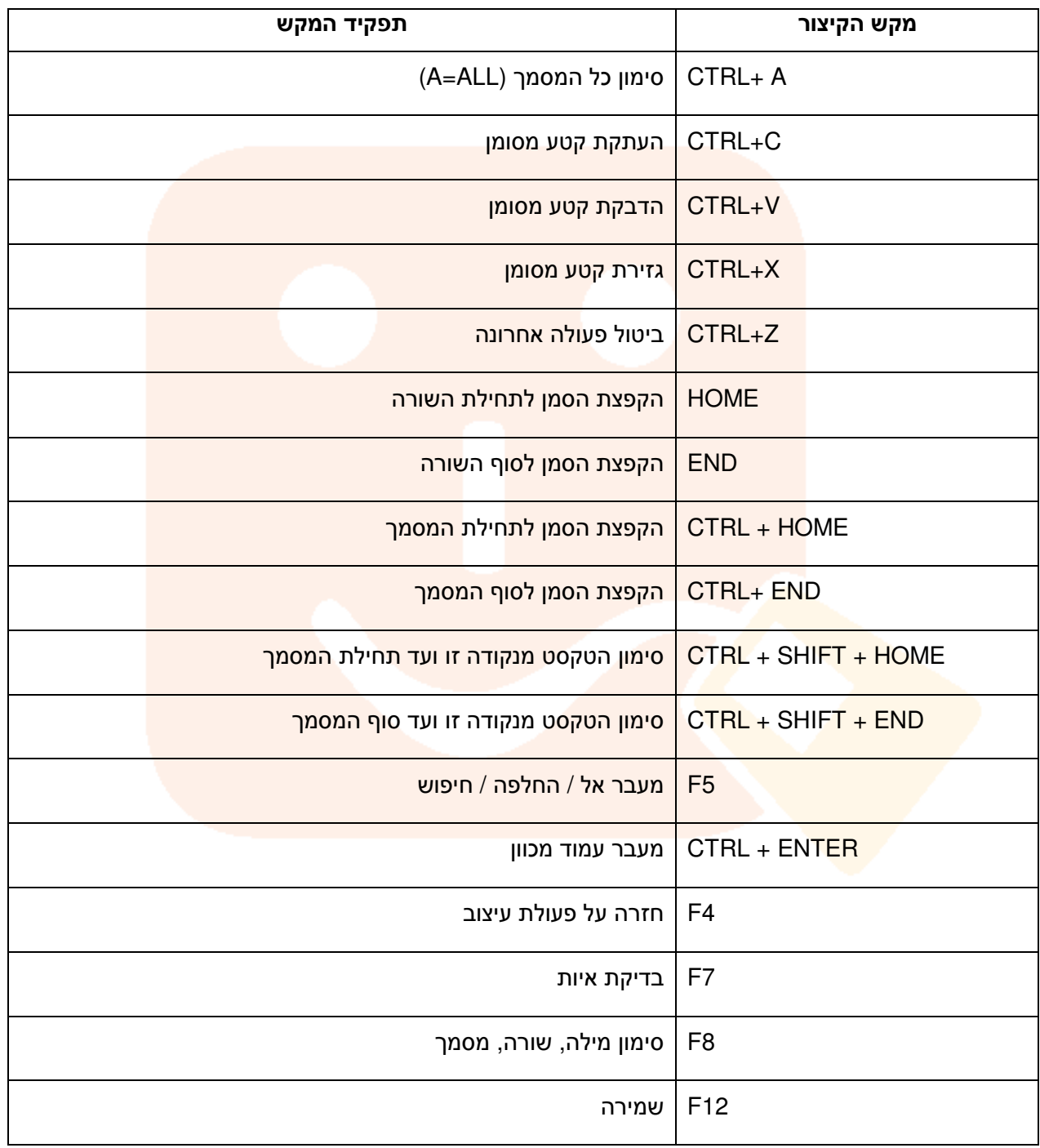

אשונה לביצוח ומכב*ה חלונות*